**AutoCAD Crack Free Download PC/Windows [Latest-2022]**

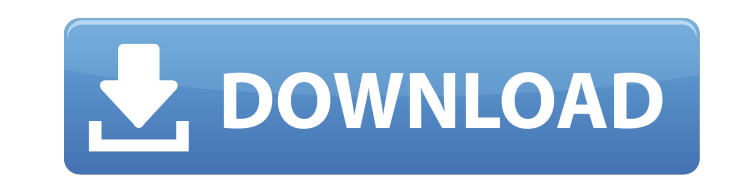

## **AutoCAD Crack Activation Code Download [Updated-2022]**

Intended Use: AutoCAD is primarily a drafting and architectural design application. AutoCAD can create and edit 2D and 3D drawings. It can also be used for engineering, landscape, architecture, and industrial design. AutoC designers. A key reason that it has so much popularity is that the application has helped thousands of designers and engineers become more productive and powerful. Additional Information: Open & Save: With the Open & Save You can print your drawings by saving a copy of each drawing as a PDF file. AutoCAD can also print into EPS format (Electronic Drawing Format) or TIF (Tagged Image Format). Archive: An archive is a way to save your drawing another. A.DWG file is a drawing made with AutoCAD. A DWG file contains the 2D information of a drawing. It is common to also refer to a drawing made with AutoCAD as a DWG file. An.RAS file is a reduced-attribute-set drawi An.AMF file is a native file format for Windows, Mac, and Linux. It is a file format that contains the 2D information of a drawing. A.CAD file is a drawing application such as MicroStation, Revit, or DWG. It is common to a model. A DWF file contains the 3D information of a drawing. A.DXF file is a format designed for the storage of a file containing geometric data. A DXF file contains the geometry and topology of a drawing. It can be used wi

**AutoCAD [Win/Mac]**

The most important ones for the home builder are the web application, which can be accessed from a web browser using either standard http or via its mobile app for mobile devices, the XAML reader and the DWG Editor. While The most common interface for this is the Ribbon, the top level menu and the commands on the ribbon. This also includes AutoCAD's print dialog. DXF file format Autodesk DXF (drawing exchange format) files are a native CAD modeled objects and properties of those objects such as scales and frames. Other entities include curves, lines and polylines. A DXF file can include as many as 300 different entities, so the file size can be quite large. geometry description contains information about the objects in the file such as length, width, height, and offset. The detail description contains information about each object in the DXF file such as the symbol name, angl add blocks to the DXF file, which allows users to preview the DXF without opening it in AutoCAD. A major purpose of DXF is to share CAD information without opening the file in AutoCAD. DWG file format AutoCAD 2007 introduc opened in AutoCAD, then edit can be made. Autodesk DWG file format is the native CAD format of AutoCAD 2007. DWG files can be opened in AutoCAD and can be modified. The Autodesk DWG file format, which is based on the PostS

## **AutoCAD**

Open the Autodesk website and sign in. Click on Autocad or Autocad for Mac. Choose product. Go to the official Autocad download page. Download the Autocad keygen. Run it and go to the autocad directory on the left of the A App Store in the Menu. Tap the search button on the upper right corner of the screen. Type Autocad. Tap the AutoCAD icon on the search results. Tap on the Install button. Wait for the install to complete. Launch Autocad. Y Thanks and have a nice day. A "highly accurate and reproducible method" has been developed for the quantitation of serotonin and norepinephrine in tissue. This "microdialysis" technique permits the quantitation of tissue l human brain have been analyzed by this technique. The methodology has been applied to examine alterations in brain biogenic amine content in both human and experimental animals. It has been shown that methamphetamine admin transporter. Further, it has been shown that the rat pheochromocytoma cell line PC 12 is a good model for studying alterations in norepinephrine-containing neurons in response to such known differentiation-inducing factors technique has been adapted to clinical studies, such as in depression and schizophrenia, where brain biogenic amine levels are decreased or increased respectively.All the Champions League quarter-finals: Meet the six who w will be played on a home and away basis and be played out over two legs.

## **What's New in the AutoCAD?**

Send your designs to the browser as a PDF to print, add your feedback to the PDF, and then submit changes to the browser to replace your drawing in seconds. Use AutoCAD's Markup Assist to display the markup of your PDF in drawing to save time and improve your design process. Markup Assist automatically formats documents to fit the size of the drawing and updates the drawing with the proper cross-references and annotations. Markup Assist als create and send your drawings directly to the 3D printer, and receive your part on the other end. View the 3D model in AutoCAD from your smartphone or tablet as well as from the Web. Automatically, and with no additional d CAD 3D capabilities. AutoCAD 360 gives you access to your 3D models from anywhere you are using your device. Open, make changes, and save them directly to My AutoCAD360. You can also send changes to your 3D models from My In addition to My AutoCAD 360 app will show you your active drawings and models in the 3D view. Quick Selection: Set the cursor to preview selected parts of a drawing. Make selections in 3D using wireframe mode. Multiple S parts into a new document. Orthographic Geometry: Create blocks from simple, predefined line styles. Use Ortho Mode to create orthographic blocks from different line styles. Create an ortho Lister to quickly browse

## **System Requirements For AutoCAD:**

Before downloading this mod, you must read these instructions carefully, because you will lose all your saves and mods if you fail to follow them. 1. Install XBMC and enable the "Add-on Repository" add-on. 2. Download and (Under the Movies category). If you do not have the

Related links: